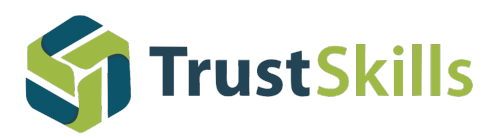

# *TrustView:* Certificate automation (add-on module)

Deploy certificates and fix vulnerabilities with a single click. With this add-on module you can manage the full certificate lifecycle management process directly from TrustView. **Ordering, storing, deployment and renewal are no longer time-consuming and errorprone tasks.** Using TrustView you can manage the processes in one central place and the **automation helps you work efficiently and avoid manual processes.**

#### **One-click certificate management**

Companies and organisations are today using many resources on managing the SSL/TLS certificates securing communication to websites, self-service portals and secure e-mail communication. Managing all of these certificaes includes certificate issuance, renewal and configuration.

The TrustView automation module supports deployment af certificate to Windows Server with a single click. You can deploy the certificate to the truststore on the server and optionally bind the certificate to a website on an Internet Information Server (IIS). The complete process is handled directly from TrustView and requires no login to the managed server. You simply select the server and a certificate and click "OK".

#### **Fix vulnerabilities the easy way**

Many default TLS/SSL configurations are vulnerable to protocol level vulnerabilities, such as *Heartbleed*, *Poodle*, *Freak* and *LogJam*. It can take many resources to manually protect against such vulnerabilities. The TrustView automation module also includes functionality automating this timeconsuming task.

## **Client configuration**

Installing the client-side script is done using one of the two following methods:

i) Let TrustView logon remotely to the client and install the script. No manual logon to the client is required in this scenario.

ii) Download the install script from TrustView and run it manually on the client.

## **Getting started is easy**

To get you off to a good start, every TrustView installation includes a hands-on workshop introducing you to the TrustView functionality and setting up the automation on clients.

Reach out to us today to learn more about SSL automation and how it can save resources.

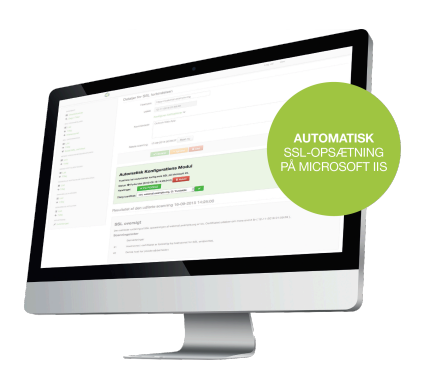

#### **Do you want to know more?**

Reach out to us today and let us help you automate the certificate management in your IT infrastructure.

**trustskills.com | info@trustskills.com | +45 70 60 50 24** TrustSkills A/S, Inge Lehmans Gade 10, 8000 Aarhus C